## **ПРИМЕНЕНИЕ ТЕХНОЛОГИИ «АКТИВНОЕ ВИДЕО» В ОБРАЗОВАТЕЛЬНОМ ПРОЦЕССЕ**

**Василина Касторнова**, доцент, ведущий научный сотрудник Федерального государственного научного учреждения «Институт информатизации образования» Российской академии образования (ФГНУ ИИО РАО), кандидат педагогических наук

**В настоящее время наиболее популярная технология аудиовизуального представления учебного материала — технология мультимедиа. Технология мультимедиа (Multimedia) — это совокупность приёмов, методов, способов продуцирования, обработки, хранения, передачи аудиовизуальной информации, основанных на использовании технологии компакт-диска. Возможности систем мультимедиа позволяют интегрировано представлять на экране компьютера любую аудиовизуальную информацию, реализуя интерактивный диалог пользователя с системой. При этом система обеспечивает возможность выбора по результатам анализа действий пользователя нужную линию развития представляемого сюжета или ситуации [5].**

Технология мультимедиа — это средства и методы осуществления взаимодействия визуальных и аудиоэффектов под управлением интерактивного программного обеспечения. В более широком плане — объединение технологий, позволяющих компьютерам вводить, обрабатывать, хранить, передавать и отображать (выводить) такие типы данных как текст, графика, анимация, оцифрованные статические и динамические изображения, видео, звук, речь. Обычно под этим понимают совокупность программных и аппаратных средств, обеспечивающих такое представление информации, при котором человек воспринимает её сразу несколькими органами чувств параллельно, а не последовательно. И именно этот подход к параллельной передаче аудио- и визуальной информации на компьютере в сочетании с использованием больших объёмов информации с интерактивными возможностями работы с нею свидетельствует об эффективности использования мультимедиа в обучении [2].

Мультимедиа — совокупность компьютерных технологий, одновременно использующих несколько информационных сред: графику, текст, видео, фотографию, анимацию, звуковые эффекты, высококачественное звуковое сопровождение. Технологию мультимедиа составляют специальные аппаратные и программные средства [2].

К основным элементам технологии мультимедиа можно отнести гипертекст, графику, звук, анимацию, видео и библиотеки этих компонентов.

Одной из основных целей применения технологии мультимедиа в обучении — обеспечить доступ

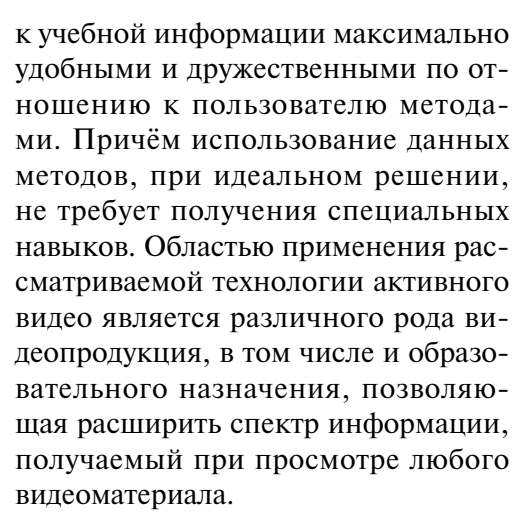

Применяемые на сегодняшний день технологии просмотра видеоматериала предлагают пользователю лишь один вариант — воспринимать последовательное множество кадров, без возможности получить информацию об отдельных объектах, составляющих эти кадры. Пользователь не может выбрать в кадре отдельный объект и сразу получить о нём либо справку, либо информационный видеоролик, либо информацию в другой форме.

Технология «Активное видео» представляет возможность создавать и демонстрировать видеофильмы на экране монитора или любого другого средства визуализации. При этом на кадрах демонстрируемого видеофильма при помощи манипулятора (например, «мыши») можно выбирать любой отображаемый объект и получать любую дополнительную информацию о выбранном объекте вызвать для просмотра новый видеоролик, получить текстовую, звуковую информацию, изменить параметры просматриваемого видеофильма и, вообще, выполнять любые действия. Фактически, технология позволяет делать из любого видеофильма гипервидео документ, по аналогии с гипертекстовыми документами, в котором ссылки привязываются не к текстовым строкам, а к объектам, отображаемым на экране. Технология позволяет учитывать всю предысторию выбора и просмотра для каждого пользователя, что может быть с успехом использовано в системах обучения [2].

Технология «Активное видео» представляет новые методы управления информационными потоками в области теле- и видеоинформации [4].

Во время просмотра интерактивных видеофильмов, созданных на базе технологии «Активное видео», зритель может перейти от пассивного восприятия информации на экране телевизора или монитора к активному взаимодействию с ней, чего нельзя сделать при проигрывании обычного видеоматериала. Он сможет получить по своему желанию дополнительные сведения о том или ином событии или предмете, увиденном на экране, изменить порядок просмотра, выбрать интересующую его сюжетную линию.

Просмотр фильма в формате «Активного видео» можно сравнить с путешествием по документу в Интернете, изобилующему ссылками на другие тексты и сайты (гиперссылками). В этом случае гиперссылками служат не строчки в тексте документа, а активные объекты на экране.

Активный объект — это область на кадре, нажатие левой кнопки «мышки» на которой приводит к выполнению заданного сценаристом действия: демонстрации нового видеоролика, появлению текстовой или звуковой информации, переходу на страницу в Интернете и т.п.

В качестве активного объекта, к примеру, можно представить человека, дом, автомобиль, а также любые их части.

Другими словами, получается фильм, в котором каждый видимый объект на экране становится носителем дополнительной информации, глубина вложенности и объём которой ничем не ограничены.

Преимущества технологии «Активного видео»:

**2015**

**№ 1**

Адресная подача информации. Традиционное видео, когда зритель смотрит ролик, никак не взаимодействуя с ним. зачастую не приносит должного эффекта. Зритель может игнорировать ролик, в котором идёт неинтересная лля него информация. «Активное видео» даёт зрителю возможность выбора, что и когда смотреть, в рамках. заданных сценаристом.

Огромное количество областей применения. Например, рекламные ролики, виртуальные экскурсии, обучающие системы, видеогиды, видеоинструкции, видеопрезентации.

Возможность оценки эффективности роликов. «Активное видео» прелоставляет возможность опенивать эффективность и привлекательность рекламы и других интерактивных роликов, размещённых в Интернете. Используя нашу систему статистики, вы можете посмотреть, насколько часто просматривается ваш ролик, какие эпизоды наиболее привлекательны для зрителя.

Быстрое создание и изменение роликов. При помощи специального программного обеспечения можно создавать интерактивные видеофильмы быстро и просто. Например, несложную интерактивную видео-визитку о компании можно созлать за олин день. В случае необходимости разметки сложных объектов программное обеспечение значительно ускоряет процесс благодаря использованию специально разработанных алгоритмов веления объектов.

Различные виды просмотра. Интерактивный видеофильм, созданный на основе технологии «Активное видео» может распространяться на CD-DVD носителях (для локального просмотра на компьютере пользователя) или размещаться в Интернете или локальных сетях (для сетевого просмотра).

Простота и доступность для зрителя. При помощи бесплатного проигрывателя зритель просто смотрит интерактивный фильм и выбирает «мышкой» заинтересовавшие его объекты.

Технология «Активное вилео» как элемент технологии мультимелиа прелоставляет возможность созлавать и лемонстрировать вилеофильмы на экране монитора или любого другого средства визуализации (проекционного экрана, интерактивной доски и пр.). При этом на кадрах демонстрируемого видеофильма при помощи манипулятора (например, «мыши») можно выбрать любой отображаемый объект и получить любую дополнительную информацию о выбранном объекте: вызвать для просмотра новый видеоролик, получить текстовую, звуковую информацию, изменить параметры просматриваемого вилеофильма и т.л. Фактически эта технология позволяет лелать из любого видеофильма гипервидеодокумент по аналогии с гипертекстовыми документами, в котором ссылки привязываются не к текстовым строкам, а к объектам, отображаемым на экране. Технология позволяет учитывать всю предысторию выбора и просмотра для каждого пользователя, что может быть с успехом использовано в технологии обучения [1].

Все вышеперечисленное достигается за счёт использования слелующих технических возможностей, предоставляемых данной технологией: выделение любых замкнутых областей, не обязательно цельных, с точностью до кадра: привязка к выделенным областям любого действия и информации; вставка поверх выделенной области другой видеоинформации без изменения первичного видеоконтента; замена или микширование звуковых дорожек без изменения первичного аудиоконтента; создание системы с запоминанием всех действий пользователя и принятием решения о дальнейшем предоставлении той или иной информации на основе проведённых ранее действий; создание доступных и легко понимаемых пользователем видеоинформационных систем, позволяющих быстро получать информацию о любом объекте, присутствующем в кадре на экране.

Видеоматериал в формате активного видео создаётся в специальном редакторе («Редакторе АВ»). В нём создаются активные объекты, с которыми имеет дело пользователь, а также сценарии, которые наделяют объекты определёнными функциями, т.е. делают их по-настоящему активными. При этом сценарии существуют не только для объектов. Например, можно запустить эпизод видеоматериала по определённому сценарию, создать сценарий для событий (триггеров). Сценарий также управляет проигрыванием видеоматериала в специальной программе просмотра («Плеере АВ»).

Основная идея создания видеоматериала в формате активного видео заключается в том, чтобы выделить объекты в исходном видеоматериале, сделать их активными и соединить в отдельный видеопоток, называемый потоком активных объектов. Созданный поток воспроизводится в «Плеере АВ» в виде дополнительного слоя над основным видеопотоком исходного медиафайла. Способ проигрывания двух видеопотоков при помощи специальных функций «Плеера АВ» приводит к эффекту активного взаимодействия с происходящим на экране.

Основными возможностями, реализуемыми в «Редакторе АВ», являются: выделение визуальных образов в последовательности кадров видеофильмов; установка связей, т.е. привязка последовательностей выделенных областей визуальных образов к объектам; наделение объектов активностью в соответствии с созданными для них сценариями; нарезка видеофильма на эпизоды и проигрывание их в порядке, предусмотренном при создании главного сценария видеофильма; создание сложных сценариев просмотра видеоматериала, учитывающих предпочтения пользователя; замена основного звукового ряда полностью новым или наложение нового звукового ряда на основной звук; добавление спецэффектов.

Одним из ключевых понятий технологии активного видео являются активные объекты, т.е. объекты, наделённые возможностями вызова дополнительной информации. Они выделяются на экране с помощью подсветки, изменения формы курсора мыши, появления всплывающего окна с подсказкой. Могут сопровождаться маркерами, акцентирующими внимание пользователя на активном объекте при просмотре видеоматериала. Выбор активного объекта на экране с помощью мыши приводит к открытию нового окна с видеороликом, появлению окна с текстовым сообщением, появлению звуковой информации, переходу к другому объекту, открытию страницы в Интернете, открытию почтовой программы и т.п. (к запуску любых приложений, установленных на компьютере пользователя).

Объекты бывают статическими и динамическими и обладают рядом общих свойств: уникальность каждого объекта, появление объекта на заданном интервале медиафайла, наличие у объекта активной области, при взаимодействии с которой происходит вывод дополнительной информации, наличие списка сценариев. Статический объект характеризуются тем, что он привязан к последовательности кадров фильма, к нему можно привязать несколько последовательностей его экранных образов, в качестве активной области объекта выступает контур изображения объекта на экране. Динамический же объект не привязан к последовательности кадров фильма. Он создаётся специальным сценарием, в результате выполнения которого объект появляется на экране.

## Учебный процесс

При этом в качестве активной области объекта может выступать как контур изображения объекта, так и произвольный контур, однако следует заметить, что к объекту может быть привязан только олин контур.

Основными этапами созлания видеоматериала в формате активного видео являются: создание активных объектов, включающее в себя вылеление контура изображения объектов на кадрах видеофильма с помошью графических средств редактора и создание сценариев для объектов (наделение их активностью); создание дополнительного видеопотока, в котором содержится вся информания об объектах активного вилео, их сценариях, маркерах, всплывающих подсказках и др.

Интерактивность при проигрывании видеоматериала в формате активного видео достигается за счёт прокручивания в проигрывающем устройстве двух видеопотоков: основного потока видеофильма и созданного потока активных объектов, что создаёт эффект интерактивности объектов. В результате пользователь взаимодействует с активными объектами и получает дополнительную информацию.

Видеоматериалы, созданные с использованием технологии «Активное видео», могут применяться как в локальных сетях, так и в сети Интернет. Для удобства их размещения на сервере сети Интернет в «Редакторе АВ» предусмотрена специальная команда, облегчающая этот процесс.

Процесс создания интерактивного видеопроекта можно разделить на несколько этапов:

1. Разработка сценария. На данном этапе прорабатывается общая концепция интерактивного видеопроекта, определяются основной видеоряд, узловые точки, в которых пользователь может изменять последовательность просмотра, принимаются решения о том, какие объекты стоит снять подробнее, какую дополнительную информацию и куда нужно лобавить.

2. Подготовка информационных текстов и дополнительных материалов. На этом этапе созлаются те лополнительные вилео-, аулио- и текстовые материалы, которые впоследствии будут подсоединены к основному видеоряду.

3. Видеосъёмка/подготовка видеоматериала. На данном этапе в соответствии с разработанным сценарием и соблюдением определённых правил производятся видеосъёмки.

4. Озвучивание видеоматериала. На полученный видеоряд накладывается звуковое сопровождение.

5. Компьютерная обработка отснятого материала. Полученный видеоматериал обрабатывается при помощи специализированных программных продуктов.

6. Тестирование интерактивного видеопроекта. На данном этапе проверяется логичность и правильность переходов от одного видеосюжета к другому, достаточность и наглядность представления дополнительной информации.

7. Публикация интерактивного видеопроекта. Готовый интер-активный видеопроект может быть размещён на DVD-дисках, что даёт возможность просмотреть его как обычный фильм на DVD-проигрывателе или же просмотреть интерактивный видеопроект с помощью компьютера. Также можно разместить интерактивный видеопроект в Интернете.

Видеоматериалы в формате активного видео могут использоваться при создании лекций, энциклопедической информации, обучающих систем, тренажёров, наглядных советчиков, инструкций по применению чего-либо. Кроме того, рассматриваемая технология, объединяя в единую систему учебники, практические занятия, семинары, реализует такое электронное средство учебного назна-

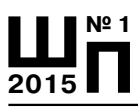

чения, как интерактивный электронный учебник. Во время просмотра такого учебника учащийся не просто видит обучающий фильм, но и имеет возможность тут же, непосредственно во время просмотра получить информацию о любом видимом на экране предмете, посмотреть фрагмент с объяснением того или иного термина; если надо — вернуться к нему ещё раз, а по окончании просмотра пройти тест на проверку знаний. Таким образом, получается система, которую каждый ученик может адаптировать под себя, под свою скорость восприятия информации. Она является гармоничным дополнением к традиционным методам обучения.

В основе технологии «Активное видео» лежит понятие сценария. Остановимся более подробно на методических особенностях его разработки.

Данная методика призвана помочь создать интерактивный фильм, ориентированный на конечного пользователя. При просмотре фильма пользователь сможет как посмотреть обычный сюжет, так и вызвать более подробную информацию о том, что происходит на экране, уточнить то или иное событие, проиграть новый видео клип, получить текстовую или звуковую информацию, изменить параметры проигрывания, т.е. запросить по своему желанию дополнительные сведения.

В качестве дополнительной информации, вызываемой пользователем по его запросу, могут быть представлены различные приложения, установленные на его компьютере. Необходимо помнить, что предъявленные пользователю сведения должны быть логически обоснованными и целесообразными.

При составлении сценария нужно учитывать включение в него: диалогового режима, в котором пользователь может выбрать те или иные условия; нескольких сюжетных линий фильма,

которые могут быть выбраны в зависимости от введённых пользователем условий (в рамках содержащейся в фильме информации); баз данных, различных методик обработки изображений, анимации; возможность подключения к глобальной сети Интернет; различных приложений (текстовых, графических и звуковых редакторов, картографической информации); операций запоминания пройденных эпизодов в виде «закладок» на панели «History»; основного меню (или навигации по содержанию фильма), в качестве одного из способов реализации которого может послужить создание карты эпизодов.

Как правило, создание сценария рекомендуется разбивать на три этапа: создание художественного сценария, создание технологического сценария, разработка программного кода.

В художественном сценарии в письменном виде формулируется основная тема или идея будущего интерактивного фильма. На этом этапе следует определить целевую аудиторию для создаваемого фильма и определить содержание фильма, а также форму подачи и вид основного и дополнительного информационного материала.

В технологическом сценарии следует выбрать информационные ресурсы, которые будут использоваться для реализации художественного сценария. На этом этапе следует: определить вид необходимых мультимедиа-приложений: видеоприложения, аудиоприложения, графические изображения, программы различных вычислений, анимацию, сеть Интернет, картографическую информацию, базы данных и др.; построить пространство связей мультимедиаинформации — средства навигации по фильму; разработать дизайн пользовательского интерфейса.

Требования к пользовательскому интерфейсу определяются необходимостью создания благоприятной визуальной среды на экране монитора. Степень её комфортности определяется цветовыми характеристиками, пространственным размещением информации на экране монитора.

Под разработкой программного кода подразумевается процесс создания компьютерной программы, призванной управлять мультимедиа-приложениями по алгоритму, заданному художественным и технологическим сценариями.

В процессе разработки программы должна существовать возможность постоянного внесения корректировок в художественный и технологический сценарий. Подобная обратная связь может быть инициирована как вновь возникшей необходимостью, так и открывшимися техническими возможностями их реализации (или отсутствием таковых).

Следует учитывать, что технология «Активное видео» подразумевает создание нескольких видов сценариев. Существует главный сценарий, который управляет проигрыванием фильма «Активного видео» при отсутствии каких-либо действий со стороны зрителя. Однако во время просмотра фильма «Активного видео» кликом левой кнопки мыши на его активном объекте может вызываться один из связанных с этим объектом сценариев, который является побочным (подчинённым) сценарием. У каждого активного объекта может быть несколько сценариев, список которых можно вызвать кликом правой кнопки мыши, а затем выбрать любой из них для запуска.

Сценарий может быть также привязан к некоторым событиям или триггерам. Например, устанавливается событие «Таймер», которое вызывает заданный сценарий через определённый промежуток времени, или в момент появления на экране определённого кадра срабатывает соответствующий триггер и выполняется его сценарий.

Сценарии могут быть отсортированы по темам и объединены в рубрики. Каждая рубрика представляет собой список сценариев, в который также будет входить сценарий по умолчанию. В связи с тем, что система управления фильмом учитывает историю перемещения зрителя по фильму, на панели «History» можно активизировать просмотр вызванного ранее эпизода. Могут быть активизированы доступные ссылки на логической карте эпизодов фильма [2, 3, 4].

Областями применения данной технологии являются:

*• Рекламная деятельность.* В интерактивных рекламных роликах заложено намного больше информации о товаре, продукте, услуге, чем в традиционной рекламе. И при этом зритель получает мгновенный доступ к тому, что его заинтересовало, ему стоит лишь выбрать на экране соответствующий предмет или пункт меню. Благодаря системе сбора статистики вы сможете узнать, что больше всего интересует зрителей. Примеры таких роликов — видеопрезентации товаров и услуг, видеовизитные карточки фирм или одного из направлений деятельности.

*• Видеоинструкции.* Видеоинструкции рассказывают, показывают и учат, как собирать купленную вещь, как её использовать, как ремонтировать. Мало, кто любит читать инструкции. А видеоинструкция всё рассказывает сама, более того, не устаёт повторять самые сложные моменты.

*• Презентации.* Добавление интерактивности к видео презентациям позволяет сделать их многогранными и интересными для различных целевых групп. В презентационный ролик можно заложить сколь угодно много информации, при этом не перегрузив его — все подробности появляются только по запросу зрителя.

*• Образование.* Обучающие системы, видеоучебники. Добавление к обычному видео интерактивности

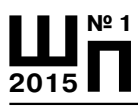

позволило значительно увеличить глубину, сложность и насыщенность учебного материала. Интерактивные обучающие системы учитывают индивидуальность ученика и являются органичным дополнением к традиционным методам передачи знаний. Возможность работы с такими системами через Интернет открывает новые горизонты в дистанционном обучении.

*• Культурные проекты и индустрия развлечений.* Интерактивные видеофильмы являются визитной карточкой развлекательного заведения, музея, выставочного комплекса, города, страны. Такой фильм подробно расскажет зрителю обо всех особенностях описываемого места, в простой и наглядной форме представит всю требуемую информацию. Свобода выбора — что и когда смотреть — делает просмотр комфортным и увлекательным, а иллюзия присутствия в настоящем месте помогает зрителю принять решение о посещении ресторана, курорта, достопримечательности в реальности.

*• Видеогиды.* Видеогиды похожи на обычные видеофильмы о достопримечательностях, однако, в отличие от них, позволяют в любой момент сменить направление движения или осмотра, получить подробный рассказ обо всём, что видно на экране, то есть вести себя так, как будто вы находитесь на настоящей экскурсии. Такая свобода выбора создаёт эффект присутствия в реальности и делает просмотр видеогида увлекательным и незабываемым [3].

Таким образом, рассматриваемая технология, объединяет в единую систему учебники, практические занятия, семинары — получается интерактивный видеоучебник. Во время просмотра такого видеоучебника учащийся не просто видит обучающий фильм, но и имеет возможность тут же, непосредственно во время просмотра, получить информацию о любом видимом на экране предмете, посмотреть фрагмент с объяснением того или иного термина; если надо — вернуться к нему ещё раз, а по окончании просмотра пройти тест на проверку знаний. Таким образом, получается система, которую каждый учащийся может адаптировать под себя, под свою скорость восприятия информации. Она является гармоничным дополнением к традиционным методам обучения и снижает нагрузку на преподавателей [6, 7].

## **Ссылки:**

1. Касторнова В.А. Возможности программных средств формата «Интерактивное видео» как пример реализации технологии мультимедиа // Учёные записки ИИО РАО. Вып.19. — М.: ИИО РАО, 2006. — С. 190– 196.

2. Касторнова В.А. Современное состояние научных исследований и практико-ориентированных подходов к созданию и функционированию образовательного пространства. Монография. — Череповец: ЧГУ, 2011. — 461 с.

3. Касторнова В.А. Возможности использования технологии «Активное видео» в процессе обучения. Материалы научнопрактической конференции «Информационные и коммуникационные технологии в науке, образовании и производстве». — Тирасполь: Изд-во «Ликрис», 2012 — С. 257–263.

4. Сайт «Активное видео». — URL: http://www.active-video.ru/

5. Толковый словарь терминов понятийного аппарата информатизации образования / составители И.В. Роберт, Т.А. Лавина. — М.: БИНОМ. Лаборатория знаний, 2012. — 69 с.: ил. — (Информатизация образования).

6. Касторнова В.А. Применение технологии «Активное видео» в процессе обучения // Педагогическая информатика. № 4,  $2012. - C. 74 - 83.$ 

7. Касторнова В.А. Реализация аудиовизуальных и интерактивных возможностей информационных и коммуникационных технологий с использованием технологии «Активное видео» // Информационная среда образования и науки. — 2013. — Вып. 15. URL: http://www.iiorao.ru/iio/pages/izdat/ ison/publication/ison\_2013/num\_15\_2013/ Kastornova.pdf